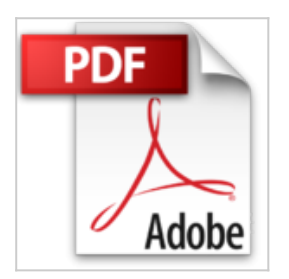

## **Einführung in LabVIEW**

Wolfgang Georgi, Philipp Hohl

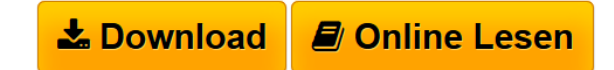

**Einführung in LabVIEW** Wolfgang Georgi, Philipp Hohl

**[Download](http://bookspode.club/de/read.php?id=3446442723&src=fbs)** [Einführung in LabVIEW ...pdf](http://bookspode.club/de/read.php?id=3446442723&src=fbs)

**[Online Lesen](http://bookspode.club/de/read.php?id=3446442723&src=fbs)** [Einführung in LabVIEW ...pdf](http://bookspode.club/de/read.php?id=3446442723&src=fbs)

## **Einführung in LabVIEW**

Wolfgang Georgi, Philipp Hohl

**Einführung in LabVIEW** Wolfgang Georgi, Philipp Hohl

## **Downloaden und kostenlos lesen Einführung in LabVIEW Wolfgang Georgi, Philipp Hohl**

596 Seiten

Kurzbeschreibung

LabVIEW ist ein grafisches Programmiersystem und findet in der Messtechnik, der Regelungstechnik und der Automatisierungstechnik seine Hauptanwendungsgebiete. Dieses Lehrbuch führt in das Programmieren mit LabVIEW ein. Es richtet sich an Studierende, bietet aber ebenso Ingenieuren einen guten Einstieg für die Weiterbildung. Auch interessierte Schüler können von dieser Einführung profitieren.

Außer den Grundlagen zum Programmieren mit LabVIEW erläutert das Lehrbuch mathematische Voraussetzungen wie die Fouriertransformation, die Filterung und die Behandlung von

Differentialgleichungen. Es folgen Informationen zur Kommunikation mit LabVIEW sowie Kapitel zur professionellen Programmentwicklung und zur FPGA-Programmierung.

Die 6. Auflage wurde komplett durchgesehen und aktualisiert. Zudem sind weitere Themenbereiche wie Skripting und XNodes hinzugekommen.

Die Test- bzw. Studentenversion kann auf der Homepage von National Instruments heruntergeladen werden.

Auf der Website www.geho-LabVIEW.de

finden Sie alle Beispiele des Lehrbuchs sowie Lösungen zu allen Übungsaufgaben und eine Linkliste. Über den Autor und weitere Mitwirkende

Prof. Dipl.-Math. Wolfgang Georgi lehrt an der Hochschule Ravensburg-Weingarten.

Er ist Certified LabVIEW Associate Developer (CLAD). M.Eng. Philipp Hohl ist Lehrbeauftragter an der Hochschule Ravensburg-Weingarten. Leseprobe. Abdruck erfolgt mit freundlicher Genehmigung der Rechteinhaber. Alle Rechte vorbehalten.

undefined (2015-06-22)

Download and Read Online Einführung in LabVIEW Wolfgang Georgi, Philipp Hohl #VD95PE4OUR3

Lesen Sie Einführung in LabVIEW von Wolfgang Georgi, Philipp Hohl für online ebookEinführung in LabVIEW von Wolfgang Georgi, Philipp Hohl Kostenlose PDF d0wnl0ad, Hörbücher, Bücher zu lesen, gute Bücher zu lesen, billige Bücher, gute Bücher, Online-Bücher, Bücher online, Buchbesprechungen epub, Bücher lesen online, Bücher online zu lesen, Online-Bibliothek, greatbooks zu lesen, PDF Beste Bücher zu lesen, Top-Bücher zu lesen Einführung in LabVIEW von Wolfgang Georgi, Philipp Hohl Bücher online zu lesen.Online Einführung in LabVIEW von Wolfgang Georgi, Philipp Hohl ebook PDF herunterladenEinführung in LabVIEW von Wolfgang Georgi, Philipp Hohl DocEinführung in LabVIEW von Wolfgang Georgi, Philipp Hohl MobipocketEinführung in LabVIEW von Wolfgang Georgi, Philipp Hohl EPub